**日-股识吧**

## ~002212

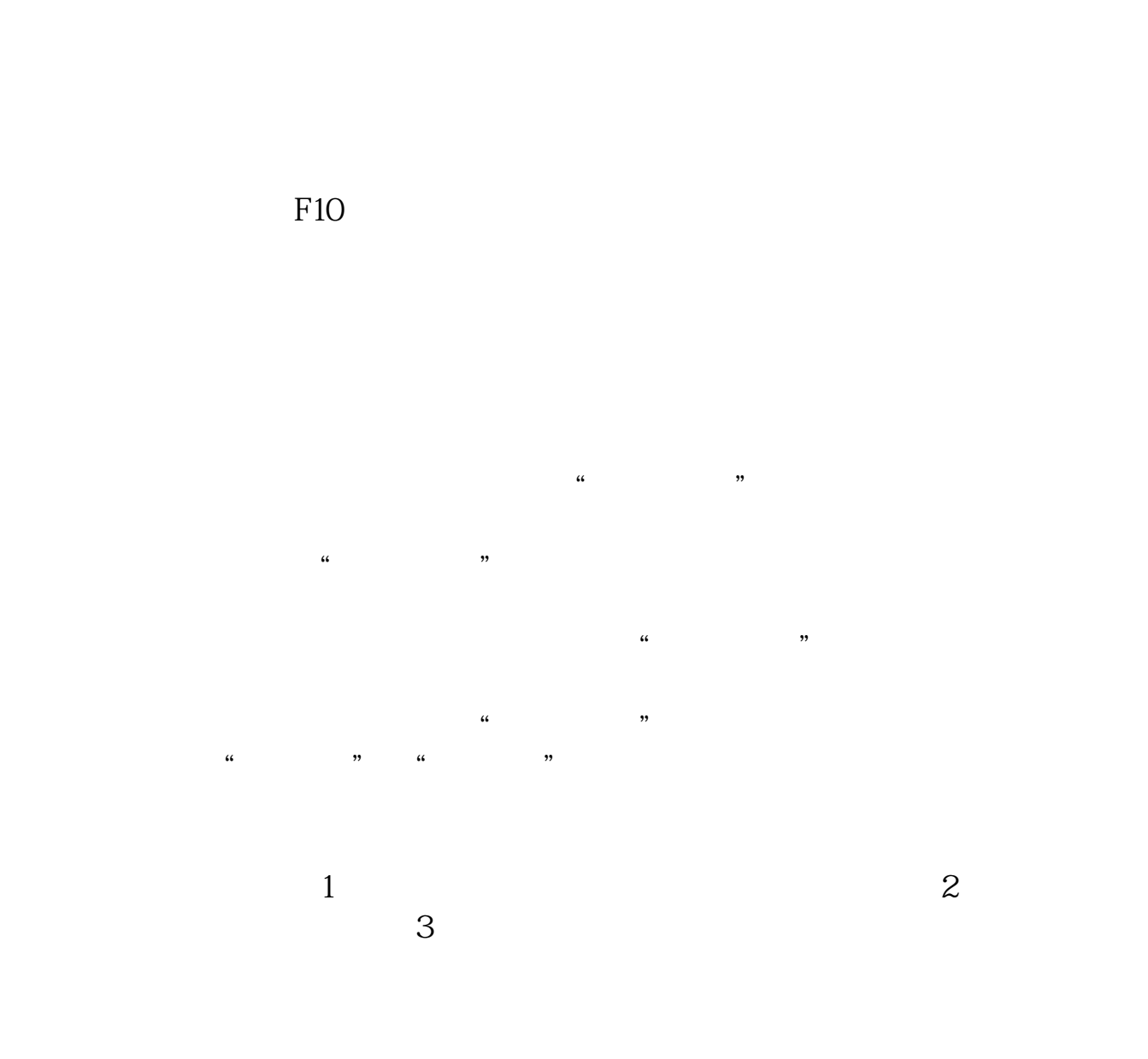

 $1$ 

 $2$ 

2022-08-26

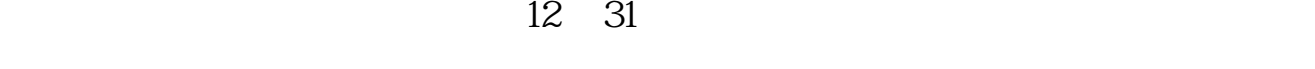

 $\alpha$  ,  $\alpha$  ,  $\beta$  ,  $\beta$  ,  $\beta$  ,  $\alpha$  ,  $\beta$  ,  $\beta$ 

 $\frac{1}{2}$ ,  $\frac{1}{2}$ ,  $\frac{1}{2}$ ,

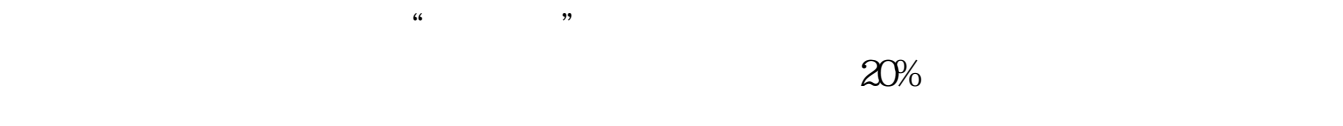

**一、未**解禁股票.

 $\mathcal A$ 

 $\overline{2/5}$ 

**六、新浪网如何查看一支股票的非流通股的解禁时间?**

(non-tradable shares)

 $5\%$ 

 $1$ 

## 002053 2009 6 29 8062.11 43.38%

**002212** 

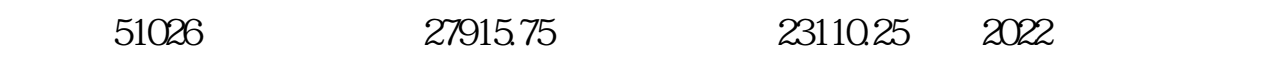

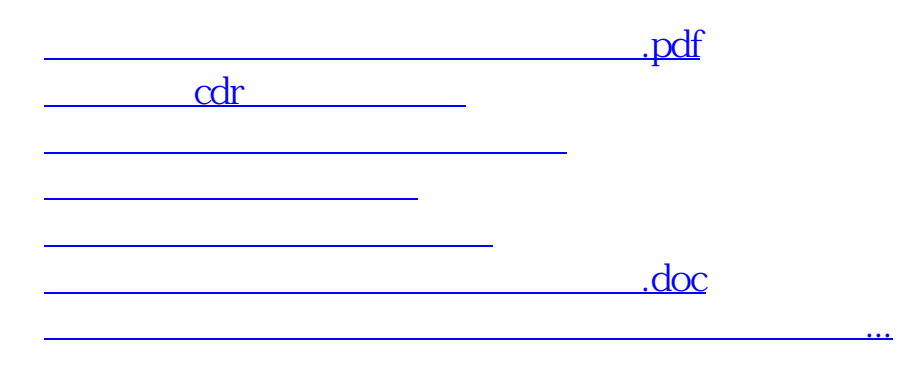

<https://www.gupiaozhishiba.com/chapter/23419412.html>